$<<$  AutoCAD 2013

 $<<$  AutoCAD 2013

, tushu007.com

- 13 ISBN 9787122155702
- 10 ISBN 7122155706

出版时间:2013-1

页数:230

字数:393000

extended by PDF and the PDF

http://www.tushu007.com

AutoCAD 2013 Autodesk

#### $\mathop{\rm AutoCAD}\nolimits$

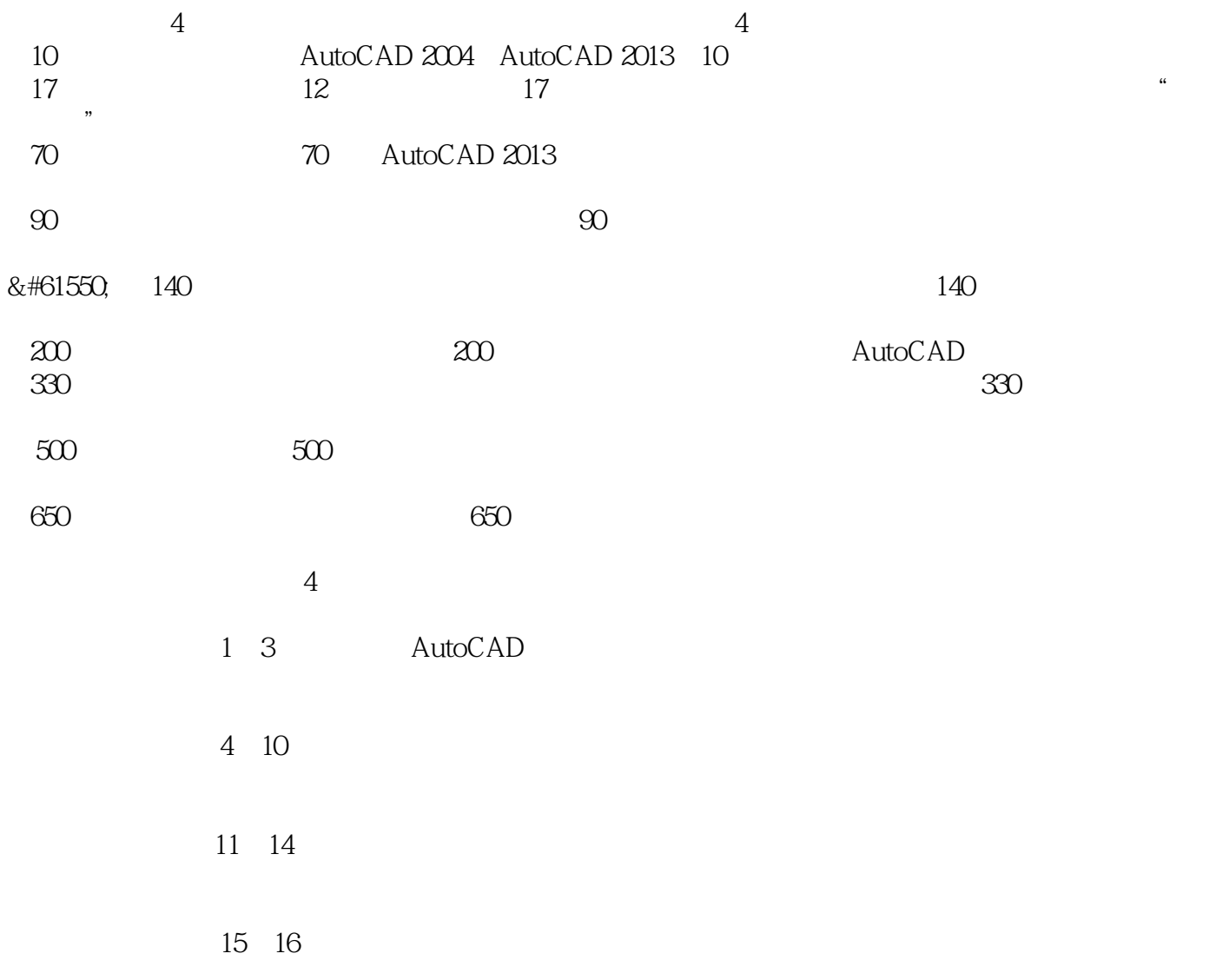

2012 9

## $<<$  AutoCAD 2013

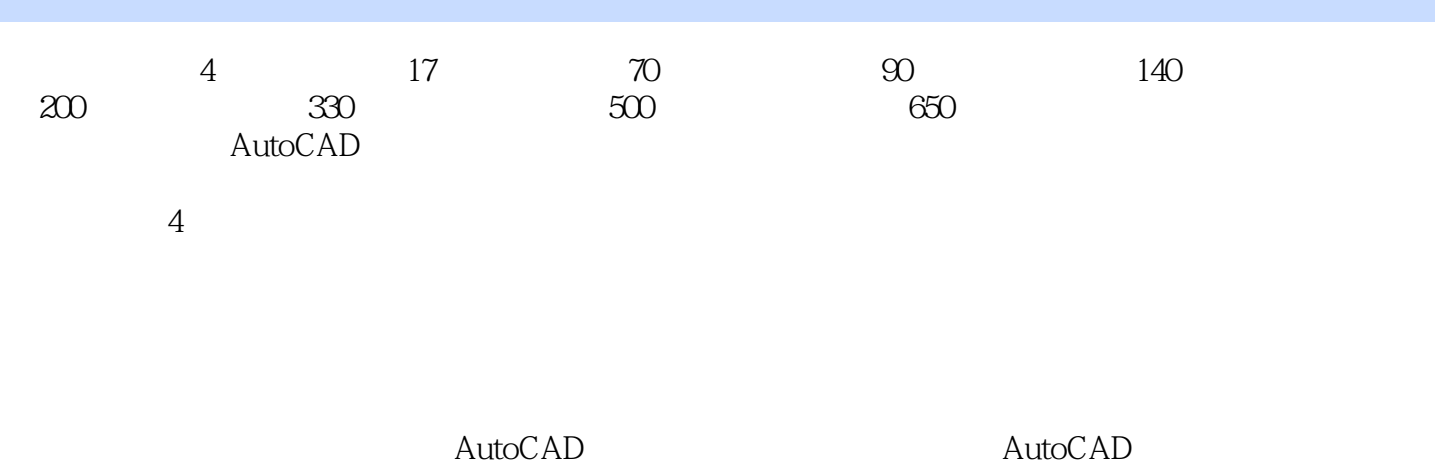

 $\rm AutoCAD$ 

*Page 4*

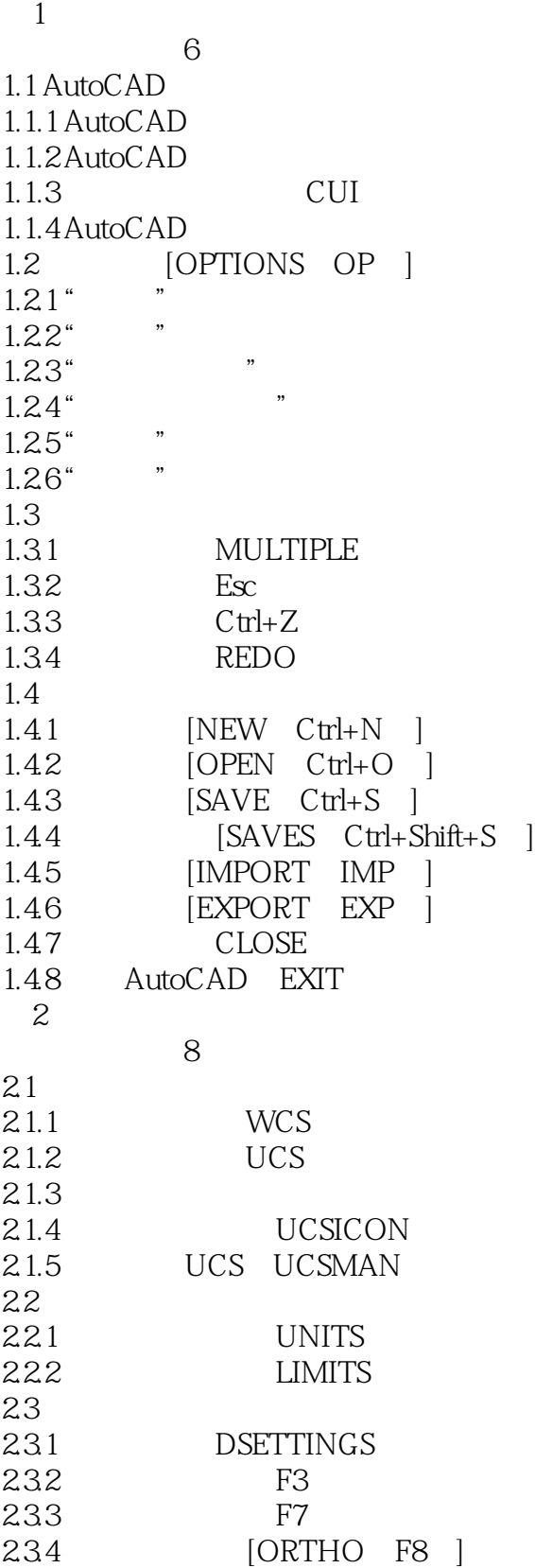

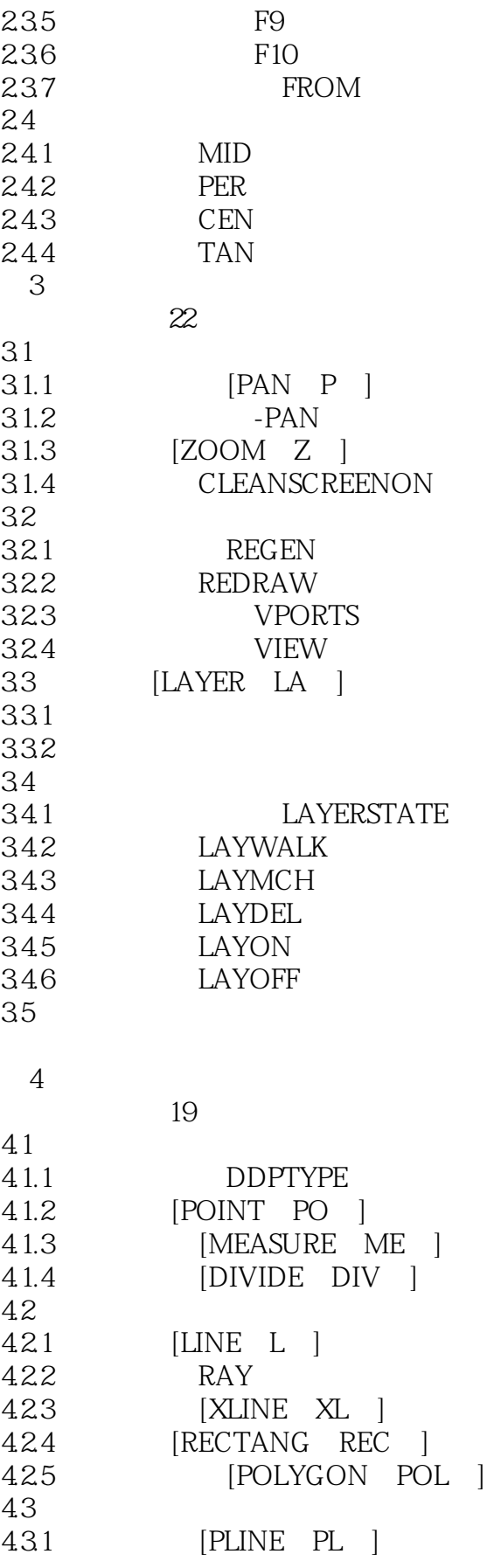

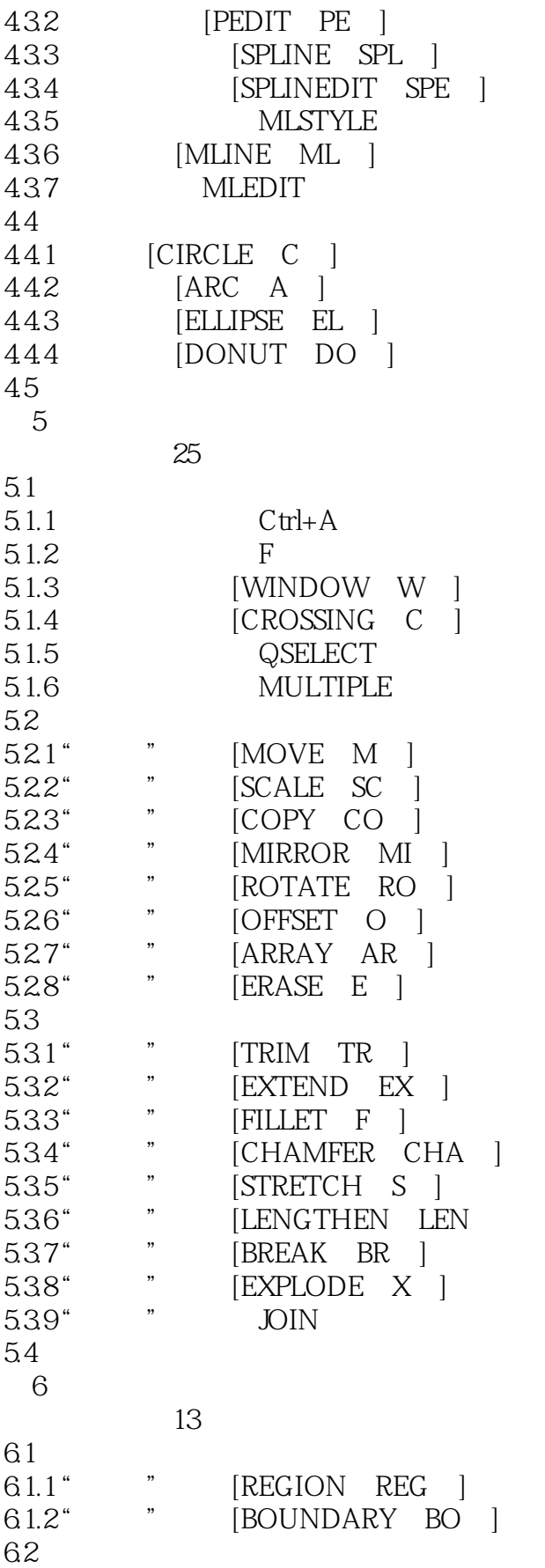

## $\vert$ << AutoCAD 2013

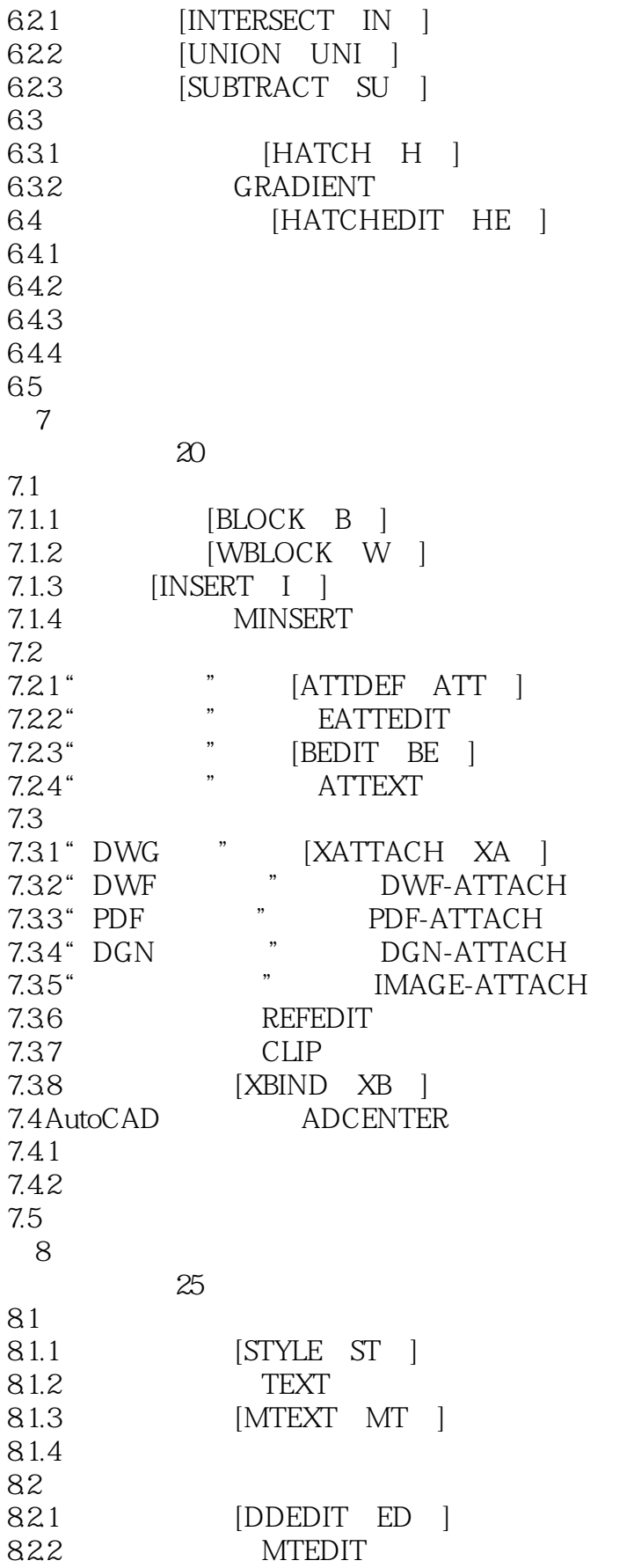

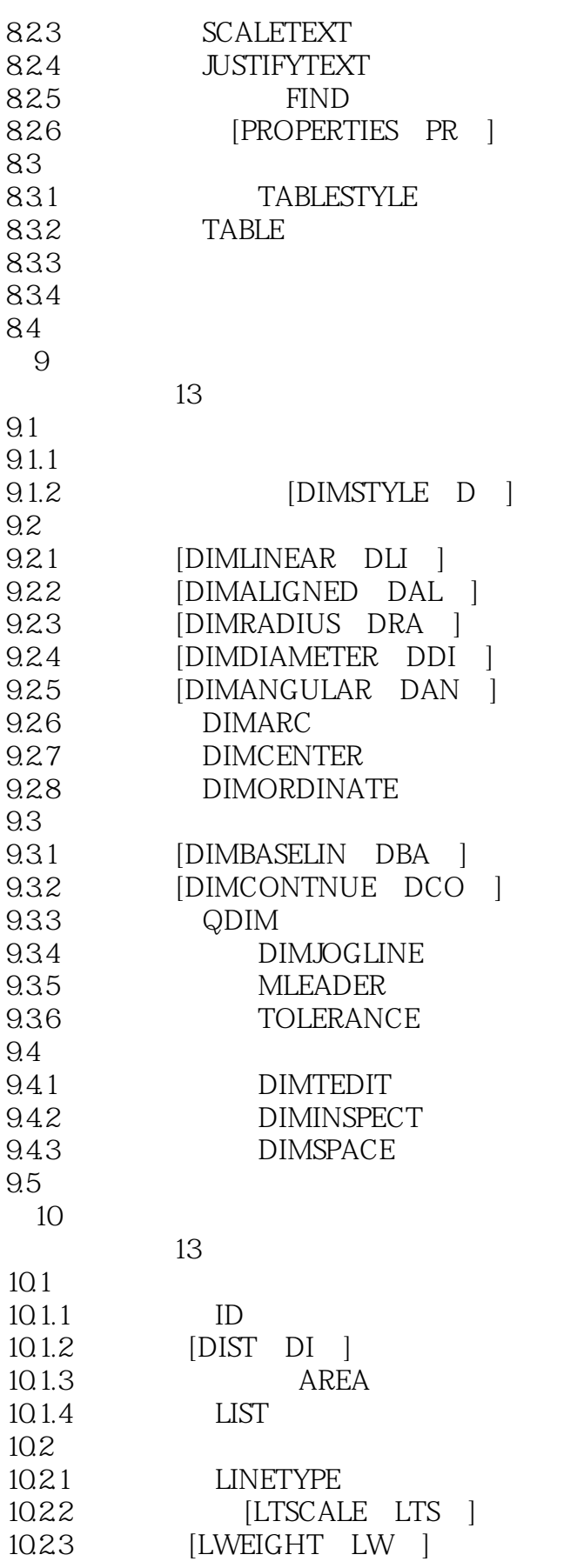

# $<<$  AutoCAD 2013

, tushu007.com

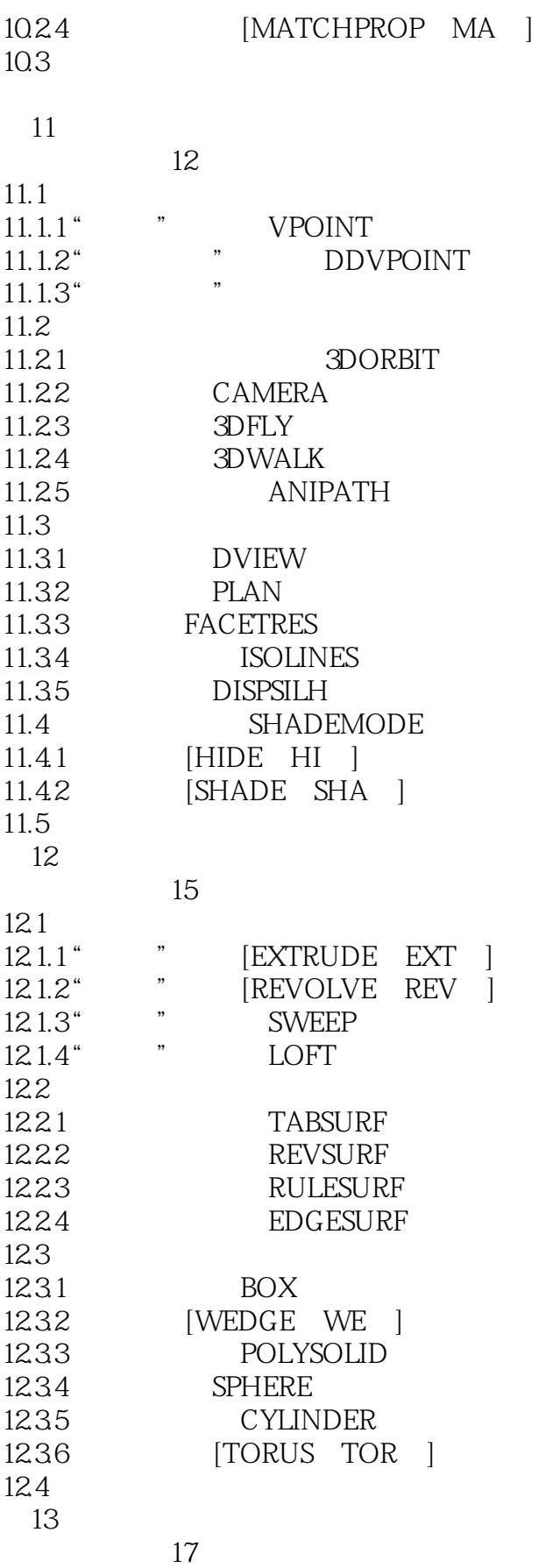

## $\vert$  <<  $\vert$  AutoCAD 2013

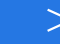

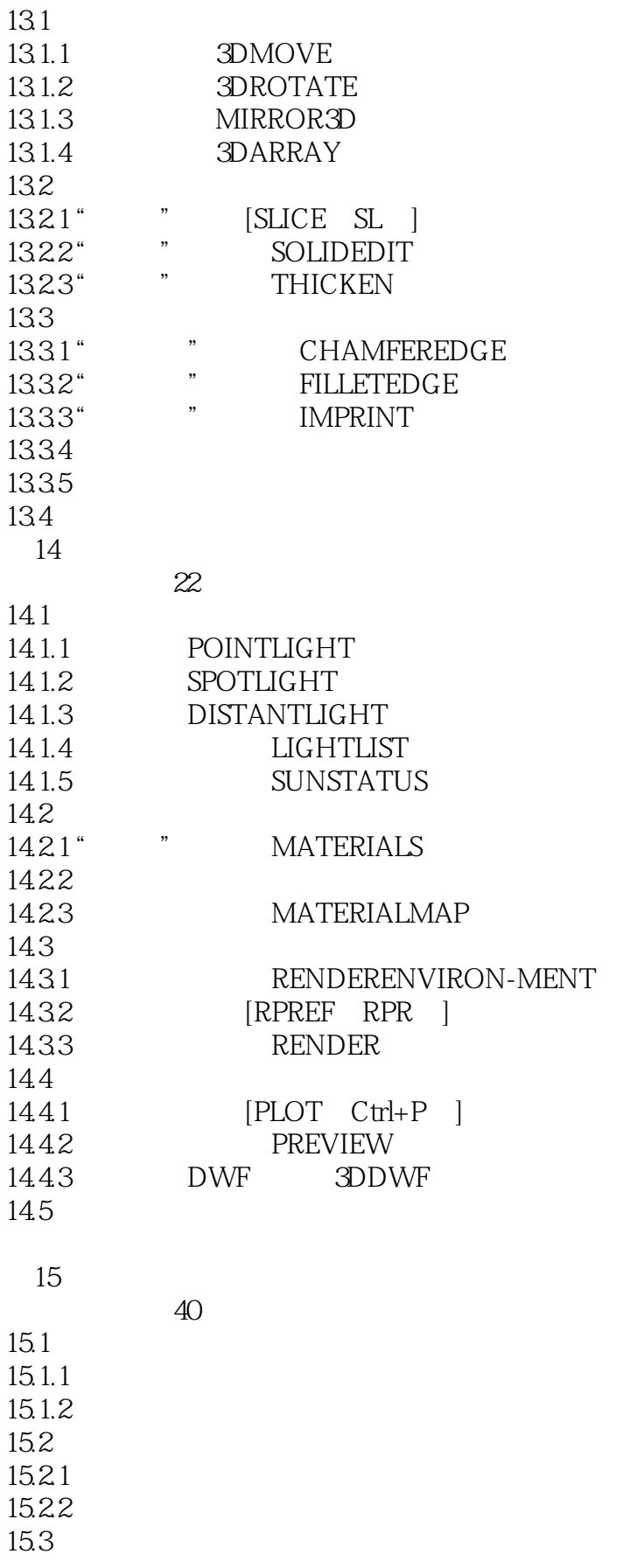

## $<<$  AutoCAD 2013

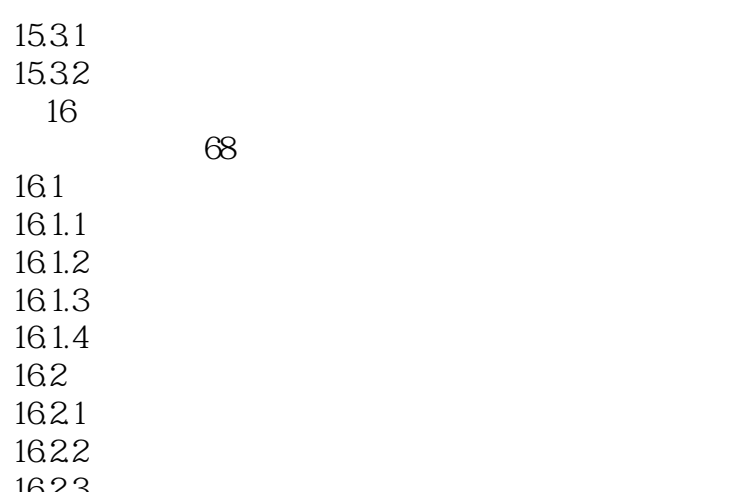

16.23

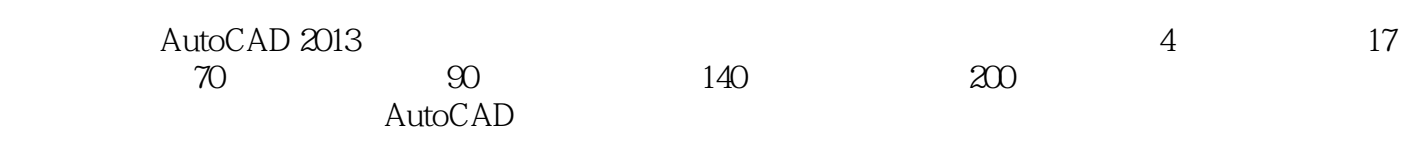

 $<<$  AutoCAD 2013

本站所提供下载的PDF图书仅提供预览和简介,请支持正版图书。

更多资源请访问:http://www.tushu007.com